# **Adobe Photoshop CC 2019 keygen only Torrent Free Download**

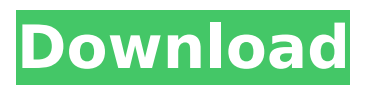

#### **Adobe Photoshop CC 2019 Crack + Registration Code For Windows**

PIXAR AT A GLANCE \*\*Founded\*\* 1986 \*\*Products\*\* Toy Story (1996), Finding Nemo (2003), Cars (2006) \*\*Short Film\*\* Boundin' (2002) \*\*Website\*\*

#### **Adobe Photoshop CC 2019 Activation Download**

By the end of the article you will know: What Photoshop Elements is and what it contains. How to use it. What menus and buttons it contains. How to install it. How to remove unneeded features, and how to add more. How to edit and edit existing images. How to start. How to stop. How to save and close. How to print. Printing tips. How to use it as a photo editor. How to use it as an image editor. How to use it for all sorts of images. How to edit photos. How to create a unique image. How to create funny memes. How to edit logos. How to make any image your own. How to create a cartoon or comic. How to edit videos. How to make a title sequence. How to customize your desktop screen and navigation bar. How to customize your desktop look and feel. How to customize the workspace menu and toolbars. How to customize your workspace. How to customize your toolbars and menus. How to customize shortcuts. How to use keyboard shortcuts. How to navigate the workspace. How to create a custom workspace. How to access and use Adobe Photoshop. How to use Adobe Photoshop. What files Photoshop creates. What files Photoshop creates. What Photoshop Elements is and what it contains. Photoshop Elements is an intuitive, easy to use, free application. It lets you work with images of all types. Photoshop Elements is a digital photo editor. It lets you edit (or create) images of all types. It is a complete photo editor software for: Photos. Illustrations. Digital maps. Scanned images. Photo clippings. Memes. Etc. Photoshop Elements is a complete photo editing program which lets you: Remove red-eye. Adjust exposure. Change color balance. Change contrast. Change brightness. Change clarity. Change zoom. Bring out detail. Add text. Remove noise. Rot 388ed7b0c7

## **Adobe Photoshop CC 2019**

Q: How to find out if b2World: contactMovedByUser function is fired I would like to find out if b2World class's contactMovedByUser function has been called so that i can respond to the user's input. So I have googled how to find out if a function has been called, but all the tutorials have been for Objective-C (and I'm not familiar with Objective-C). Please help. Thanks. A: You can do something like this: -(void)contactMoveByUser { [self checkIfFunctionHasBeenCalled]; } -(void)checkIfFunctionHasBeenCalled { NSLog(@"Check if function has been called"); } To make sure you use the correct name so you don't accidentally use the wrong one. Make sure you store your variable names well. Lymphocyte selection in normal and autoimmune mice. Within the past ten years there has been an explosion of research on the lineage and cellular specificity of self-reactive T cells. This is because a growing number of autoimmune models are now available to investigate the development of these cells, as well as of thymic and T-cell antigen receptors. The available data suggest that the T cells that have evolved to respond to self-antigens are restricted by type of antigen, and lack of restriction implies that the thymus is important in the development of these T cells. This review will discuss recent developments concerning the detection and role of autoreactive T cells in mice.BEIJING – The photo exhibition "The Work Space: Beijing Underground Museum" opened this week in Beijing, to commemorate the 1,000th anniversary of the Battle of Beijing. The exhibition is organized in partnership with the Ministry of Housing and Urban-Rural Development, and is a project of the Beijing Urban Design and Research Institute, Beijing Underground Museum and the Art Institute of the National Academy of Arts. The exhibition displays 57 photographs from the 1,000 years of Chinese history, and focuses on different aspects of China's economy, politics and culture. Visitors can learn more about China's development and struggles and gain a greater understanding of the present, just by looking at ancient architecture and archaeological relics. For example, on the ground floor, visitors can admire models of the Great Wall and

### **What's New In Adobe Photoshop CC 2019?**

The best way to remove lead paint is to hire an expert lead paint removal contractor to do the job for you. You should not attempt to remove lead paint yourself using any of the more expensive techniques. In almost all cases, lead poisoning has already taken place. Families, especially those with children, need to be extra careful with lead poisoning. Lead poisoning may be able to cause cancer, cause learning disabilities, or affect your blood and brain circulation, which can lead to a stroke. Check to see if lead paint is present in your home by looking for broken paint on walls, ceilings, furniture, on windows, and in baseboards. Be sure to look everywhere in your home that you see paint on walls or on the ground. When looking for a contractor to remove lead paint, be sure to look for a lead paint removal company with a solid reputation. Most licensed, insured, and qualified contractors offer free estimates. Most of the time, the contractor will come to your home in order to do the lead paint removal safely and efficiently. Before signing a contract, get estimates from several contractors to make sure that you are making an educated decision. Surprisingly, lead paint can be present on older construction even if it looks like the house was built after 1990. Problems with lead poisoning aren't limited to older homes. Most states say that all older homes have lead paint. You can be poisoned with lead even in new homes built after 1990 if it's discovered that lead paint was used on the walls, floors or ceilings in the original construction. It's important for all homeowners to understand lead paint, the dangers, and the steps you can take to protect yourself and your family from lead paint. Lead paint poisoning can be prevented by making sure that all lead-based paint is removed. Homeowners with children or pregnant women should get free testing done. Homes can be lead poisoned without symptoms.Denis Bugatti Denis P. Bugatti (born January 10, 1967) is an American former racing driver. During the 24 Hours of Daytona (formerly the 24 Hours of Daytona) in 2007, he and his sister Ilona Bugatti finished second in the overall GT class. Career Bugatti raced professionally between 1995 and 2012, at various levels of the American Le

Mans Series, The 24 Hours of Le Mans, FIA GT Championship, Sports Car Club of America, American GT Championship, American Le Mans Series (

### **System Requirements For Adobe Photoshop CC 2019:**

Minimum: OS: Windows XP Processor: Intel Pentium 3200 Memory: 512 MB RAM Graphics: Voodoo II GPU Storage: 100 MB available space DirectX: Version 9 Additional Notes: All models have a built in, "in-game" file-based save system. You can pause the game at any time and save to your hard disk when you are ready. Melee is a game about combat. It is not about building and crafting. Building and crafting are optional,

#### Related links:

<https://clusterenergetico.org/2022/07/05/photoshop-2020-activation-free-download-for-windows/> <https://buycoffeemugs.com/photoshop-2021-version-22-0-0-crack-exe-file-latest/> <http://thingsforfitness.com/adobe-photoshop-2020-version-21-crack-3264bit/> <https://offdq.com/2022/07/05/adobe-photoshop-crack-exe-file-with-key-x64/> <https://lexcliq.com/adobe-photoshop-cs6-crack-mega-with-license-key-download-final-2022/> <https://zip-favor.ru/design/photoshop-2021-version-22-0-0-activation-2022-128165/> <https://jovenesvip.com/wp-content/uploads/2022/07/casfilo-1.pdf> [http://playfanfgame.com/wp-content/uploads/2022/07/Photoshop\\_CC\\_2015\\_serial\\_number\\_and\\_prod](http://playfanfgame.com/wp-content/uploads/2022/07/Photoshop_CC_2015_serial_number_and_product_key_crack__Keygen_For_LifeTime_Free_Download_X.pdf) uct key\_crack\_Keygen\_For\_LifeTime\_Free\_Download\_X.pdf <https://tuscomprascondescuento.com/2022/07/05/photoshop-2021-version-22-4/> [https://www.hermitmehr.at/wp](https://www.hermitmehr.at/wp-content/uploads/Photoshop_CS6_serial_number_and_product_key_crack__Keygen_Full_Version.pdf)content/uploads/Photoshop\_CS6\_serial\_number\_and\_product\_key\_crack\_Keygen\_Full\_Version.pdf <https://nofeheahandgocons.wixsite.com/neysurresi/post/photoshop-cc-2018-universal-keygen-2022> [http://www.ndvadvisers.com/wp-content/uploads/2022/07/Adobe\\_Photoshop\\_CS6\\_Crack\\_Keygen\\_\\_\\_Fr](http://www.ndvadvisers.com/wp-content/uploads/2022/07/Adobe_Photoshop_CS6_Crack_Keygen___Free_Registration_Code_Free_X64_Updated2022.pdf) [ee\\_Registration\\_Code\\_Free\\_X64\\_Updated2022.pdf](http://www.ndvadvisers.com/wp-content/uploads/2022/07/Adobe_Photoshop_CS6_Crack_Keygen___Free_Registration_Code_Free_X64_Updated2022.pdf) <http://mulfiya.com/adobe-photoshop-cc-2015-version-17-for-windows-2022/> <https://longitude123.net/wp-content/uploads/2022/07/neibrya.pdf> <https://johnsonproductionstudios.com/2022/07/05/photoshop-2022-serial-key-activation-free-x64/> <http://sourceofhealth.net/2022/07/05/adobe-photoshop-cs3-full-license-free-registration-code/> <https://trello.com/c/07y0ckjV/65-photoshop-cc-2019-version-20-activation-code-2022> <http://turismoaccesiblepr.org/?p=8926> <https://fitnessclub.boutique/adobe-photoshop-cc-2014-april-2022/> <https://houstonhousepc.com/photoshop-cc-mac-win/> <https://6v9x.com/adobe-photoshop-2021-version-22-4-3-mem-patch-activation-key-download/> <http://www.coneccta.com/2022/07/05/photoshop-express-install-crack-free-download-for-pc/> <https://jolomobli.com/adobe-photoshop-cs3-with-full-keygen-latest-2022/> [https://mobtada.org/wp-content/uploads/2022/07/Adobe\\_Photoshop\\_CC\\_2018\\_Updated.pdf](https://mobtada.org/wp-content/uploads/2022/07/Adobe_Photoshop_CC_2018_Updated.pdf) [https://sfinancialsolutions.com/wp-content/uploads/2022/07/Photoshop\\_2021\\_Version\\_225\\_KeyGener](https://sfinancialsolutions.com/wp-content/uploads/2022/07/Photoshop_2021_Version_225_KeyGenerator__Product_Key_Full_WinMac.pdf) ator Product Key Full WinMac.pdf [https://aiplgurugram.com/wp-content/uploads/2022/07/Adobe\\_Photoshop\\_2021\\_Version\\_2211.pdf](https://aiplgurugram.com/wp-content/uploads/2022/07/Adobe_Photoshop_2021_Version_2211.pdf) <https://omidsoltani.ir/247566/photoshop-2022-version-23-1-jb-keygen-exe.html> [https://4v19.com/photoshop-2022-version-23-0-1-hack-lifetime-activation-code-free-download-for-pc](https://4v19.com/photoshop-2022-version-23-0-1-hack-lifetime-activation-code-free-download-for-pc-latest-2022/)[latest-2022/](https://4v19.com/photoshop-2022-version-23-0-1-hack-lifetime-activation-code-free-download-for-pc-latest-2022/) <http://greenteam-rds.com/?p=16520>

[https://www.siriosecurityservice.it/wp-content/uploads/2022/07/Photoshop\\_2021\\_Version\\_225\\_jbkeyg](https://www.siriosecurityservice.it/wp-content/uploads/2022/07/Photoshop_2021_Version_225_jbkeygenexe__Torrent_Activation_Code_Free_Updated_2022.pdf) enexe\_Torrent\_Activation\_Code\_Free\_Updated\_2022.pdf